## **atoast** [me] marginedge

## **Toast API Upgrade Steps**

## **From your MarginEdge account:**

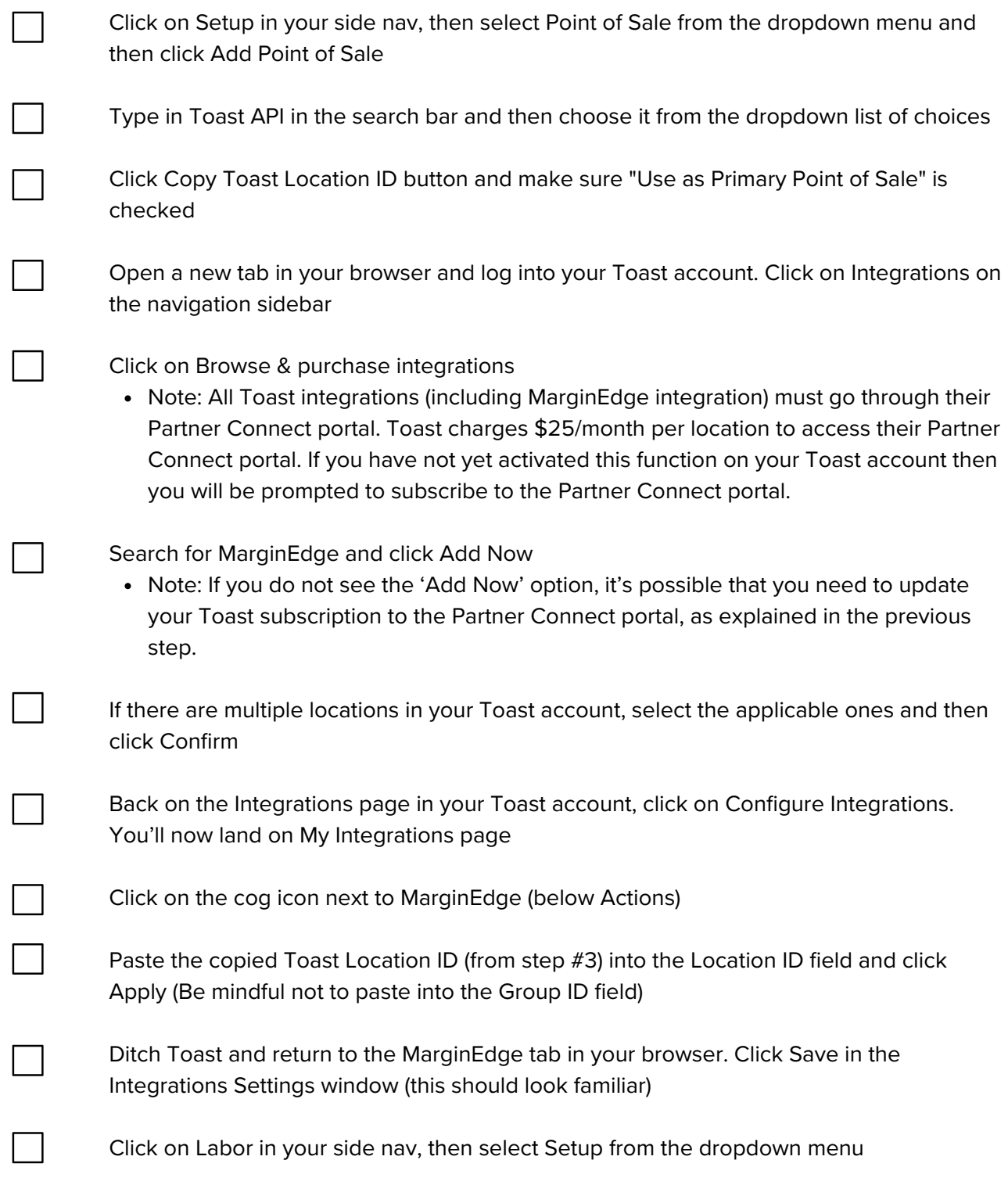

**You're almost done... just a few more steps!**

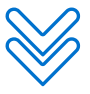

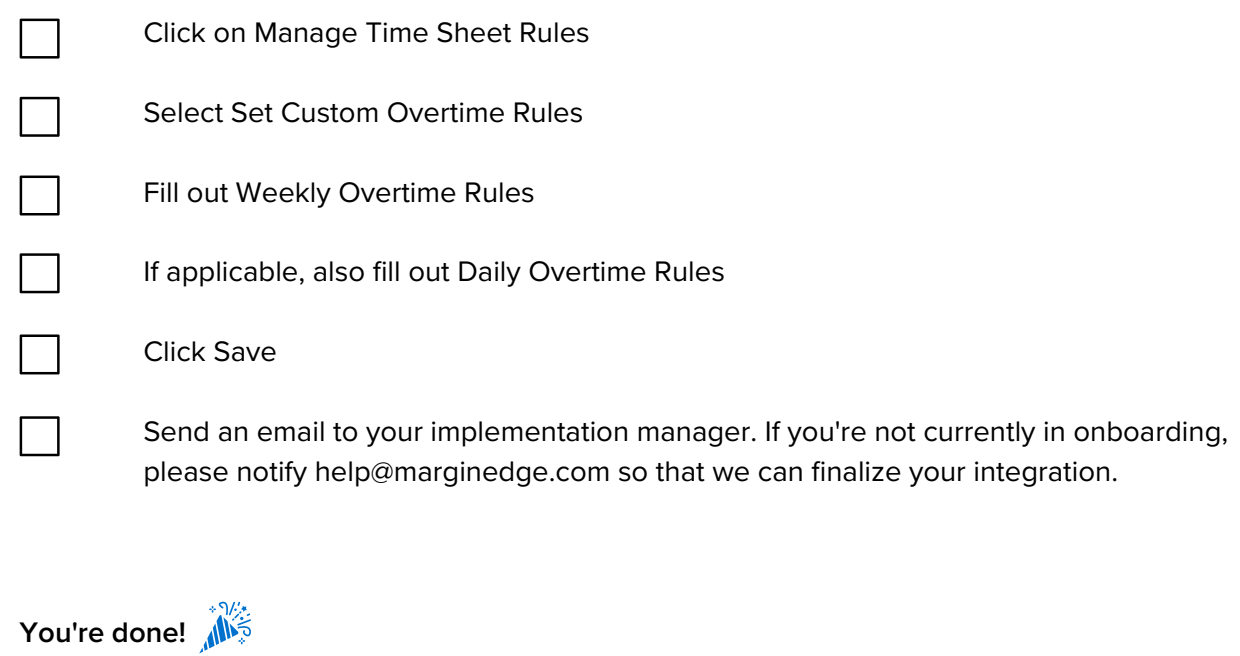

**If you head back to Setup>Point of Sale, it should now look like this:**

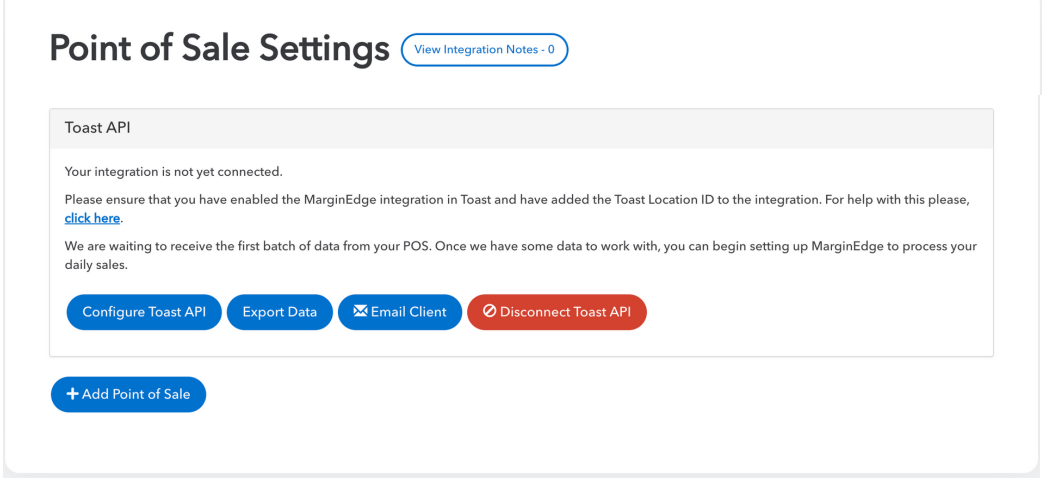

Once we are notified, you should start seeing sales in 1-2 business days.